## **\* STATE PRINT & MAIL**

### design | develop | deliver

# BUSINESS REPLY MAIL

#### EXISTING

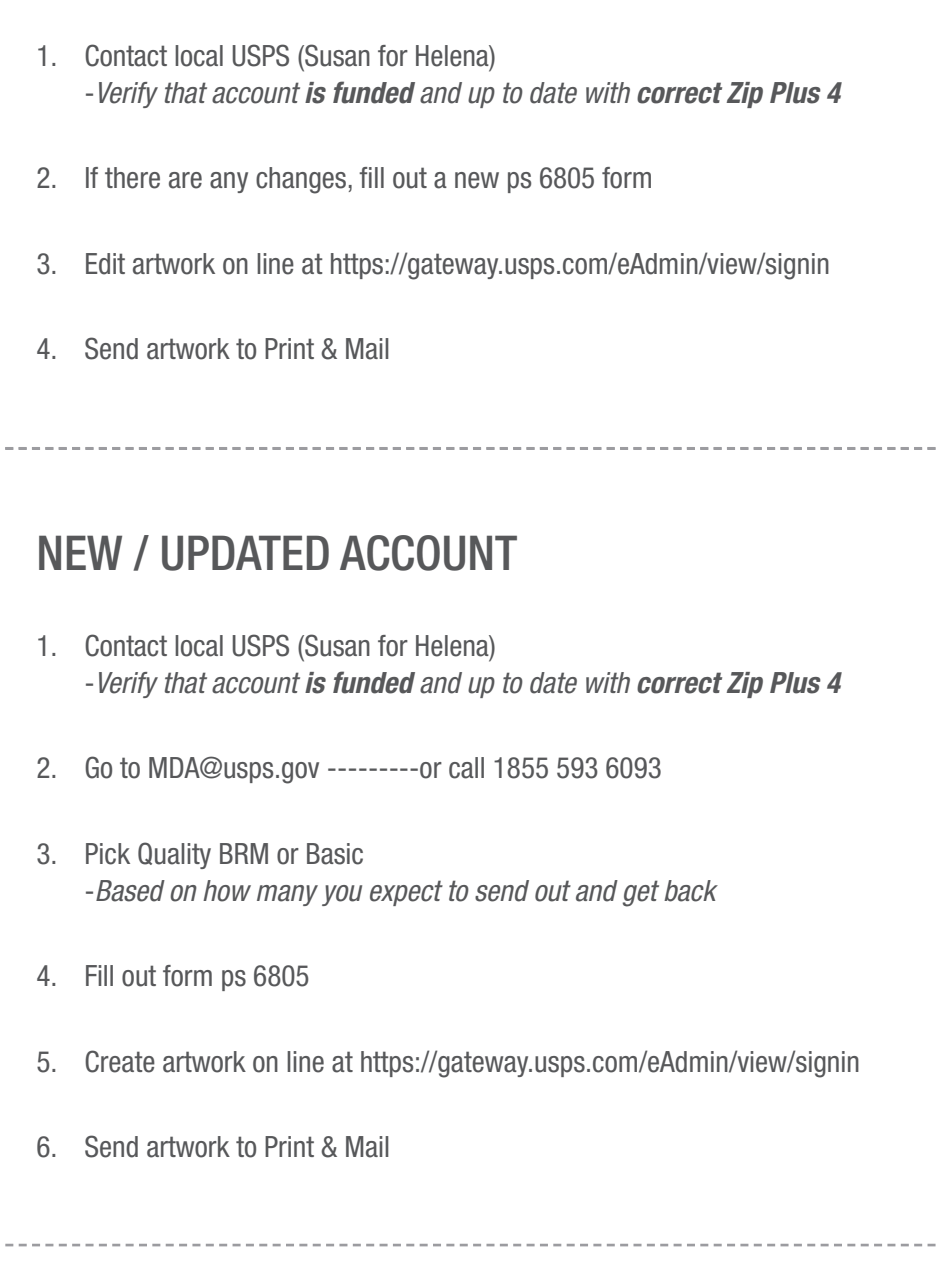

-----------------

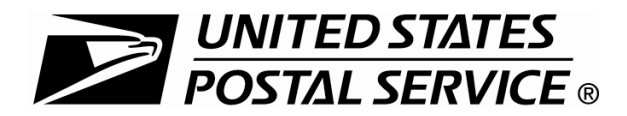

#### **BRM/QBRM Application**

#### **For ZIP+4 Code Assignment/Validation and QBRM Approval**

See instructions on reverse.

 $\blacksquare$ 

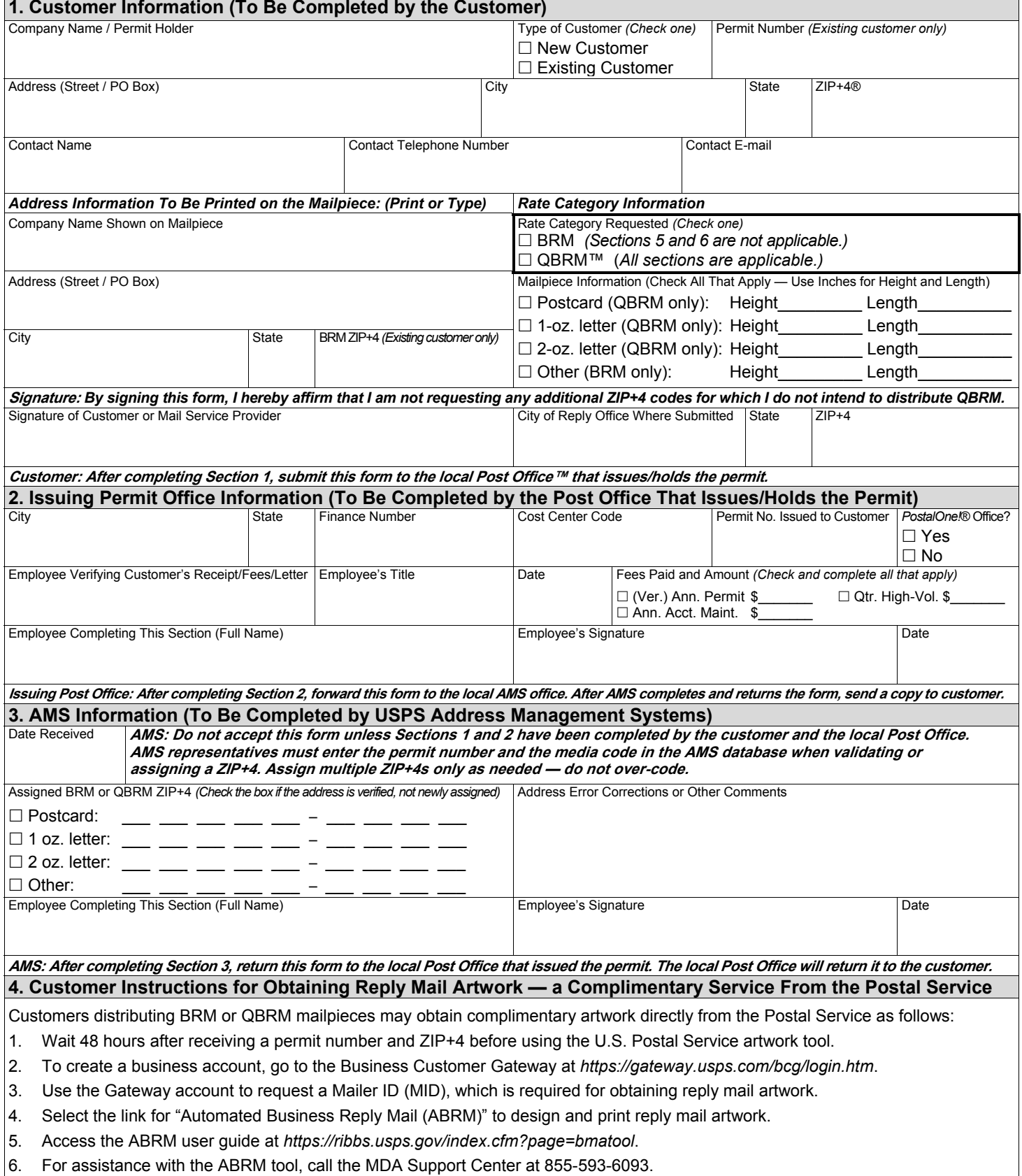

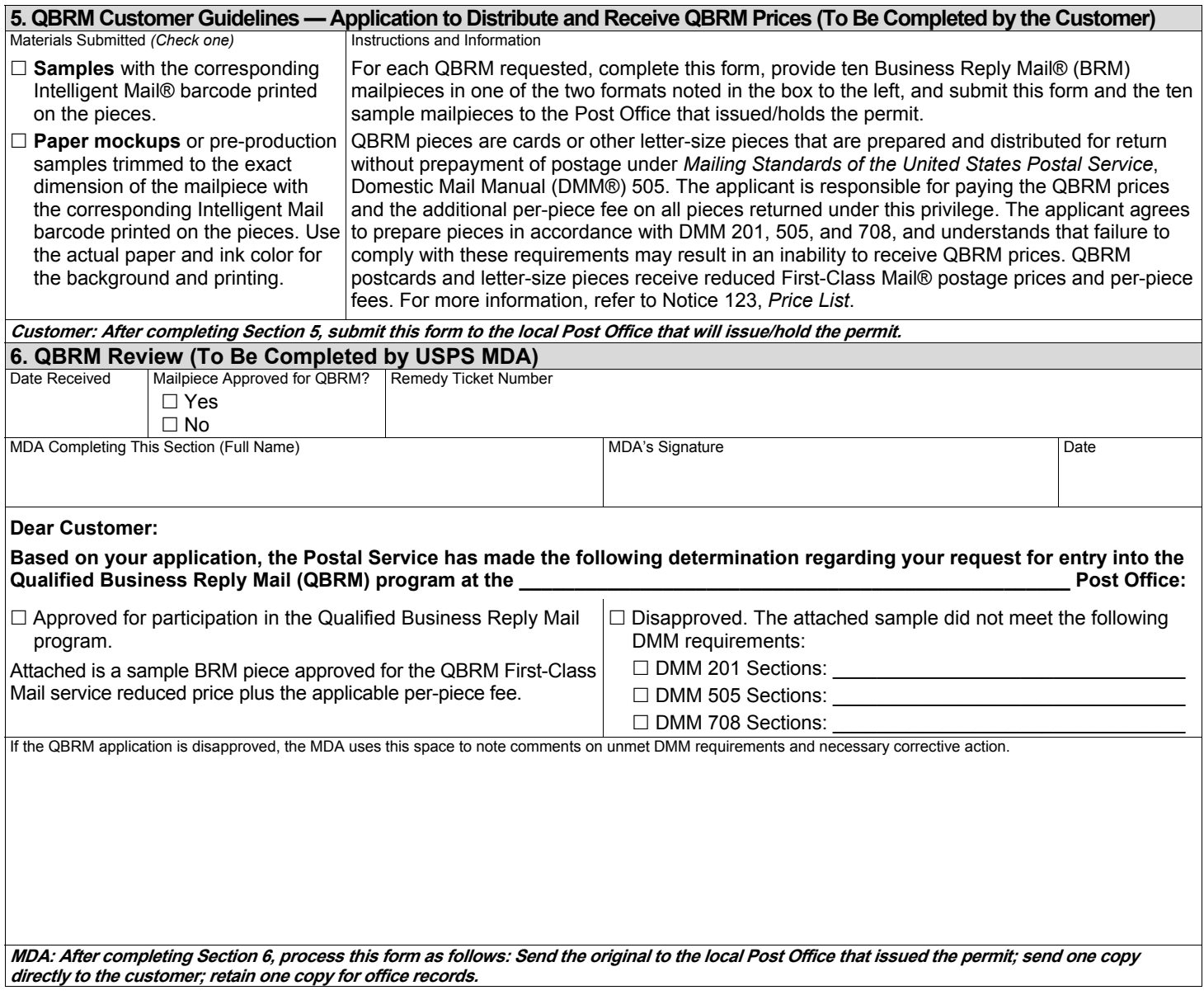

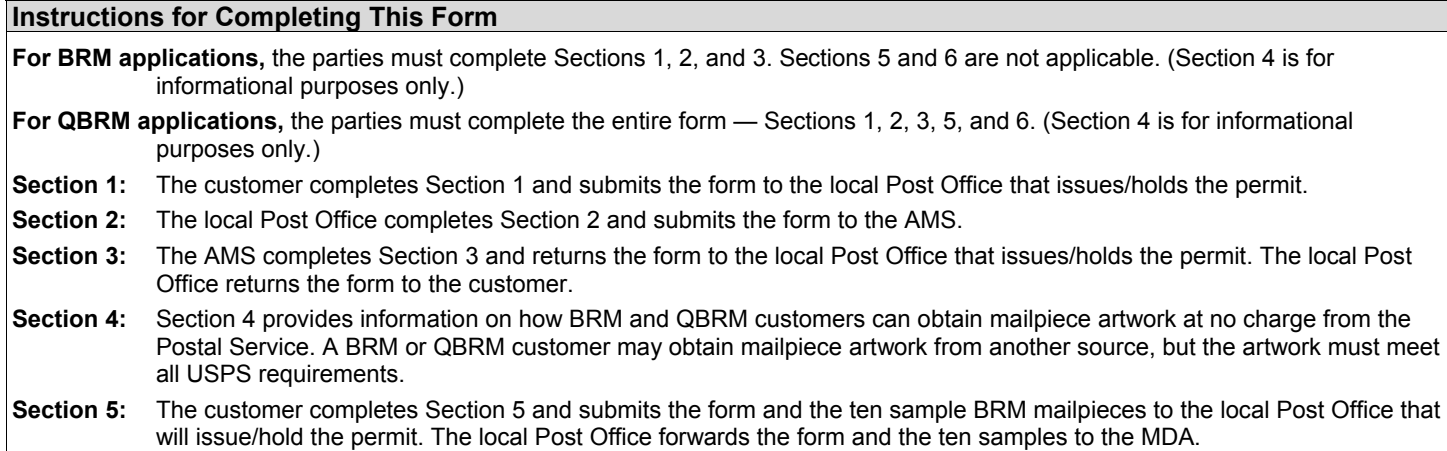

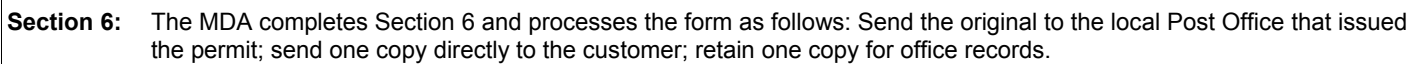

*Privacy Notice:* For information regarding our privacy policies, visit *www.usps.com/privacypolicy*.